#### LIVE CULTURE 12 用記记日 山花多

# Q:您像登入LIVE CULTURE?

#### 1.下載LIVE CULTURE

#### 2.開啟APP後點擊「開始探索」

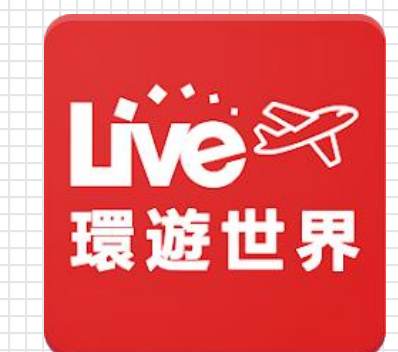

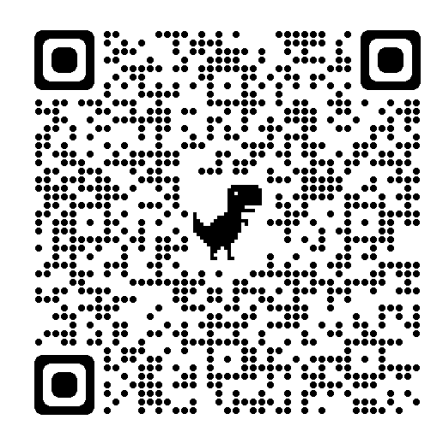

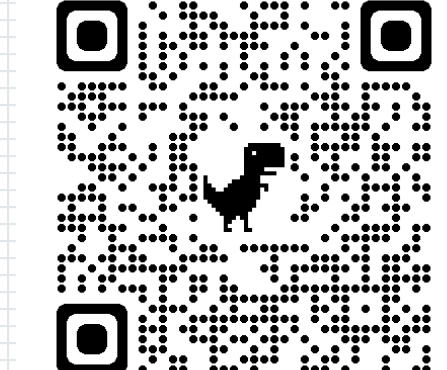

#### 5.選擇校園教育版 6.輸入帳號密碼並選擇 LiveCampus身分

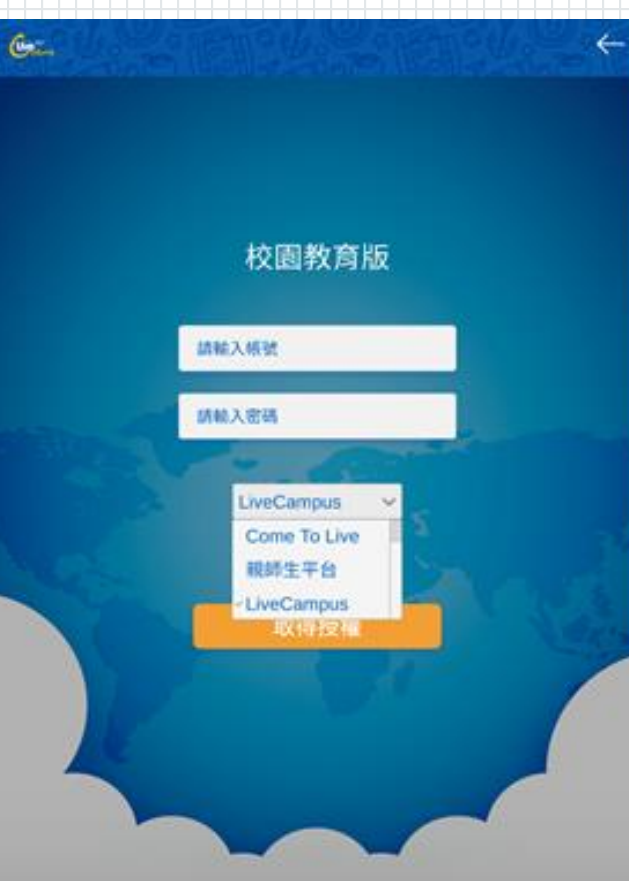

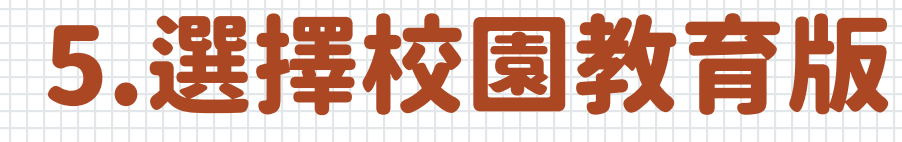

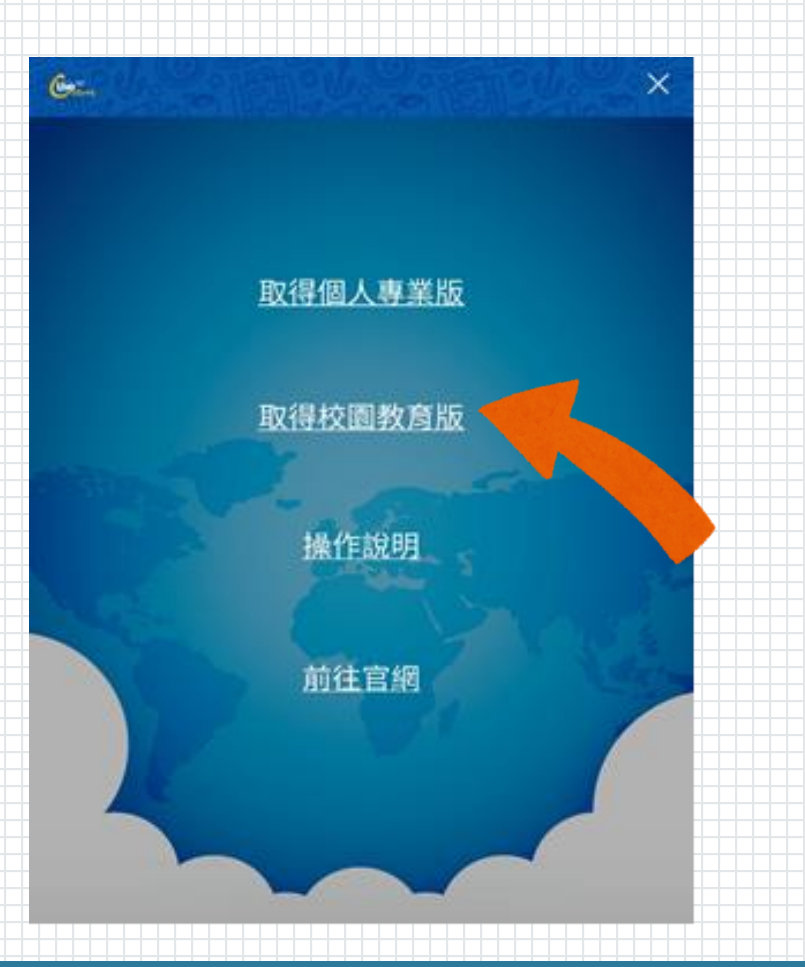

#### 3.選擇Global Server伺服器 4.點選右上角的功能選單

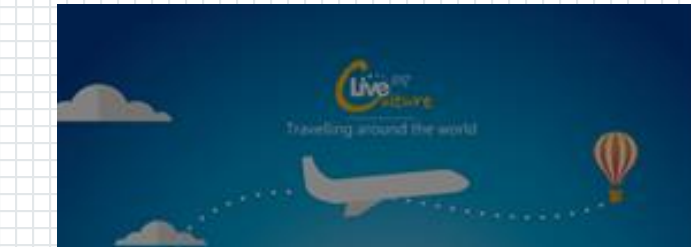

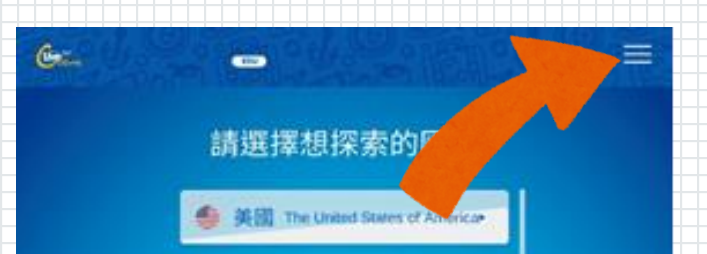

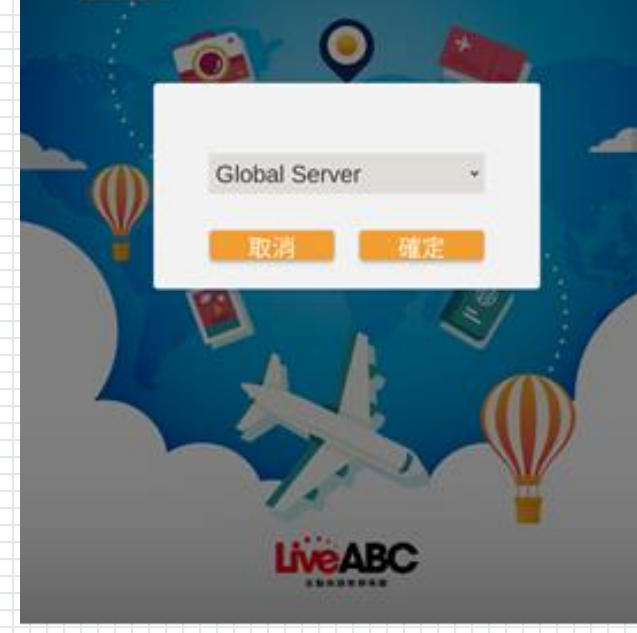

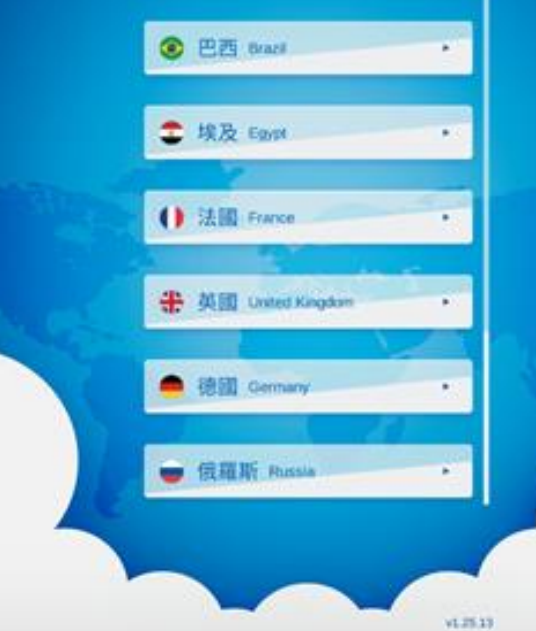

Android ios

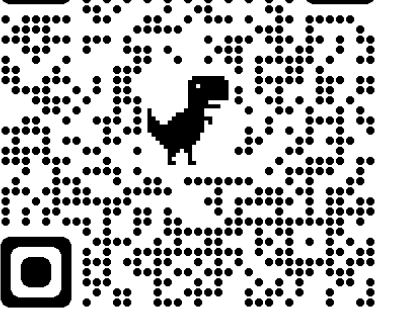

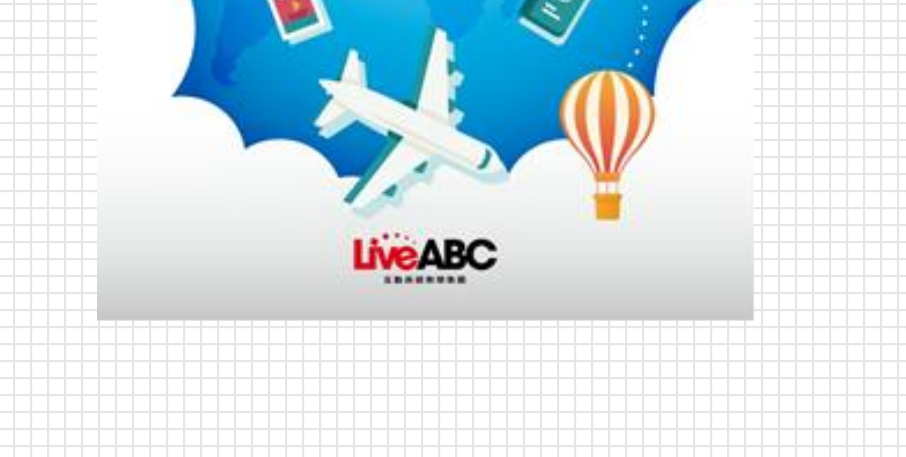

60

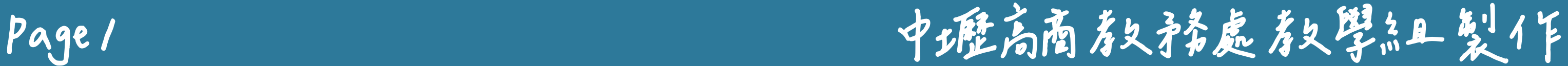

### LIVE CULTURE 使用說明

## Q:犯损灾难产生国家比尼?

#### 1. 選擇想要觀看的國家主題

#### 2. 進入地圖主頁,滑動地圖觀

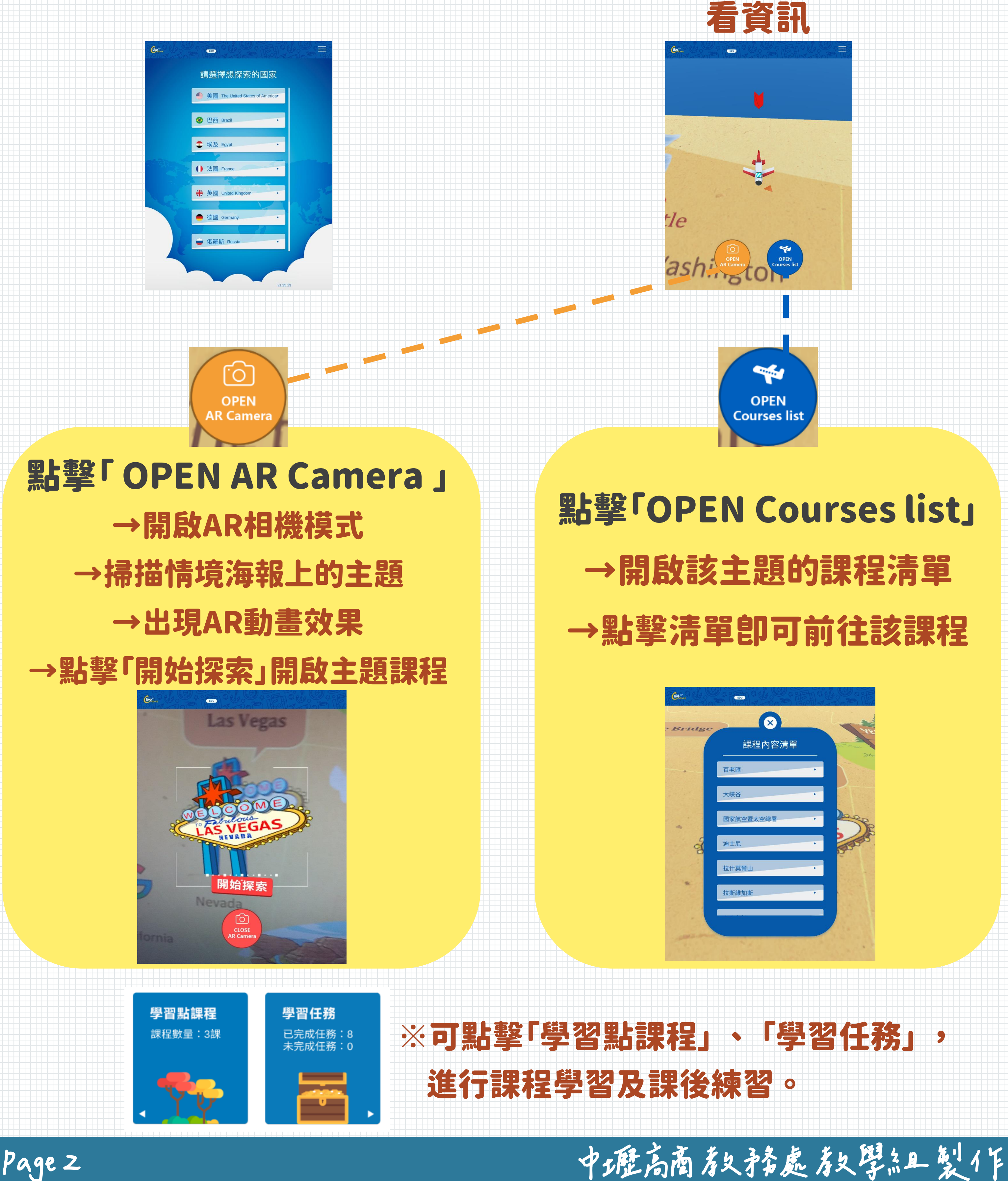

#### LIVE CULTURE 12 用記入0月 Live &

## Q:什麼是學習累累主?

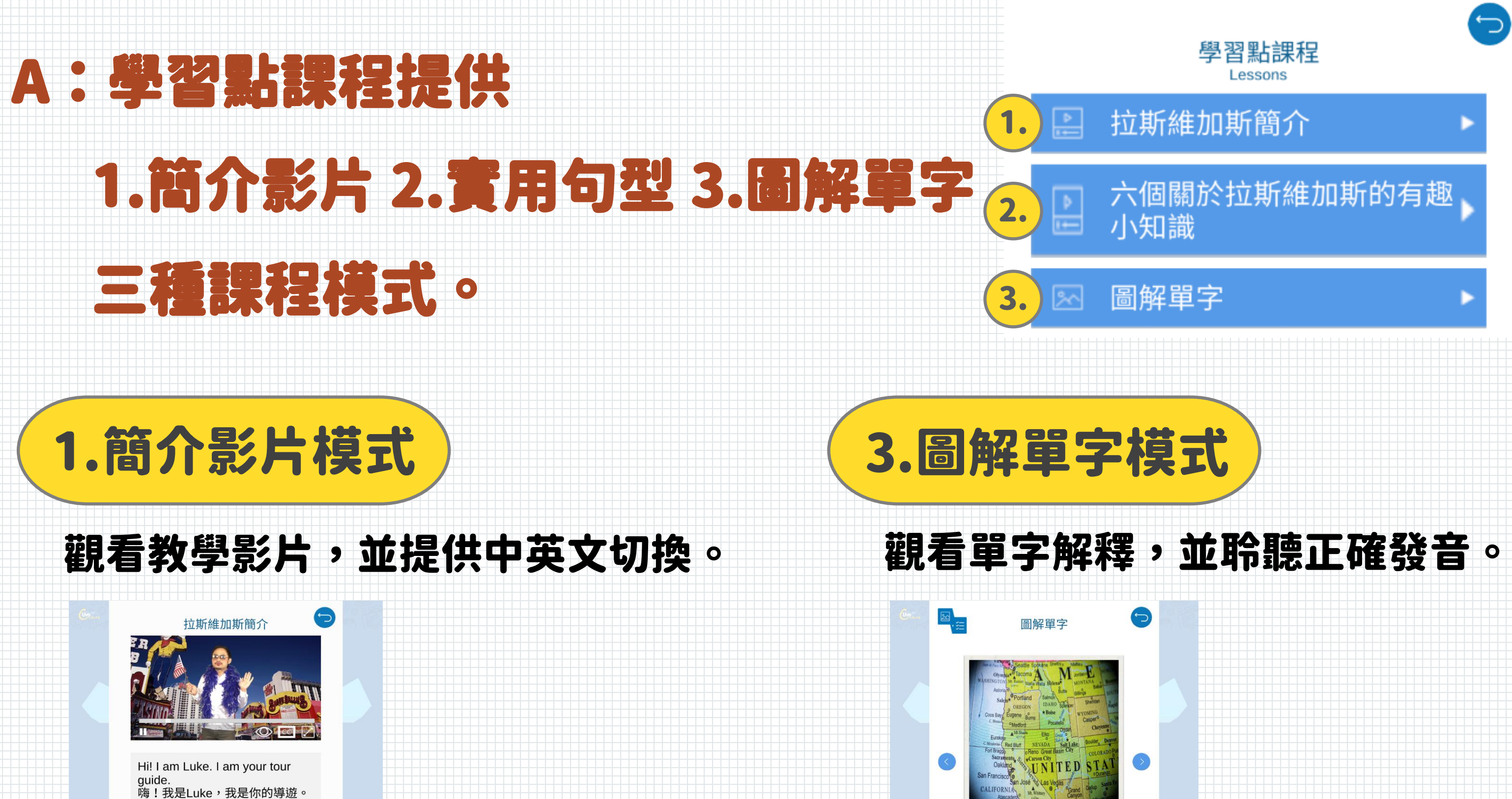

Welcome to Las Vegas. 歡迎來到拉斯維加斯,

Let me introduce the city to you. 讓我向你介紹這個城市吧!

Las Vegas has a hot subtropical desert climate. 拉斯維加斯有著炎熱的亞熱帶沙 漠氣候,

It is one of the sunniest, driest, and least humid locations in

**Nevada** [nə`vædə] 名詞 (noun) 內華達州 Nevada is a state in the United States. 內華達州是美國的一州。

 $1/9$ 

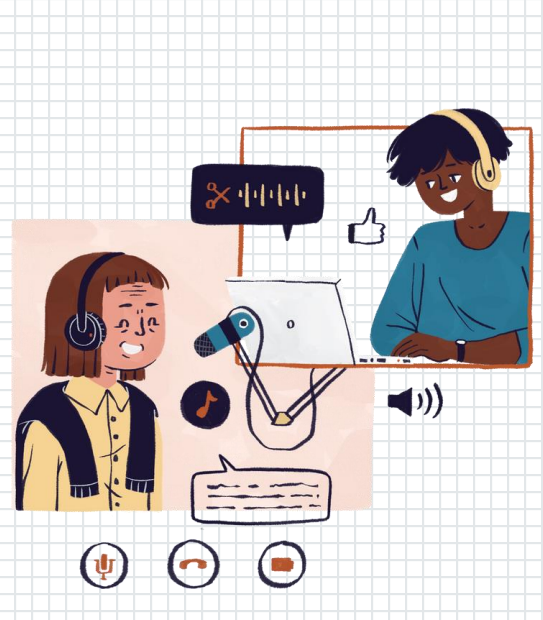

### (1)選擇要練習的句子 (2)聆聽正確發音,

#### 準備開始口說練習 (3)按下麥克風開始錄音 (4)系統給予評分

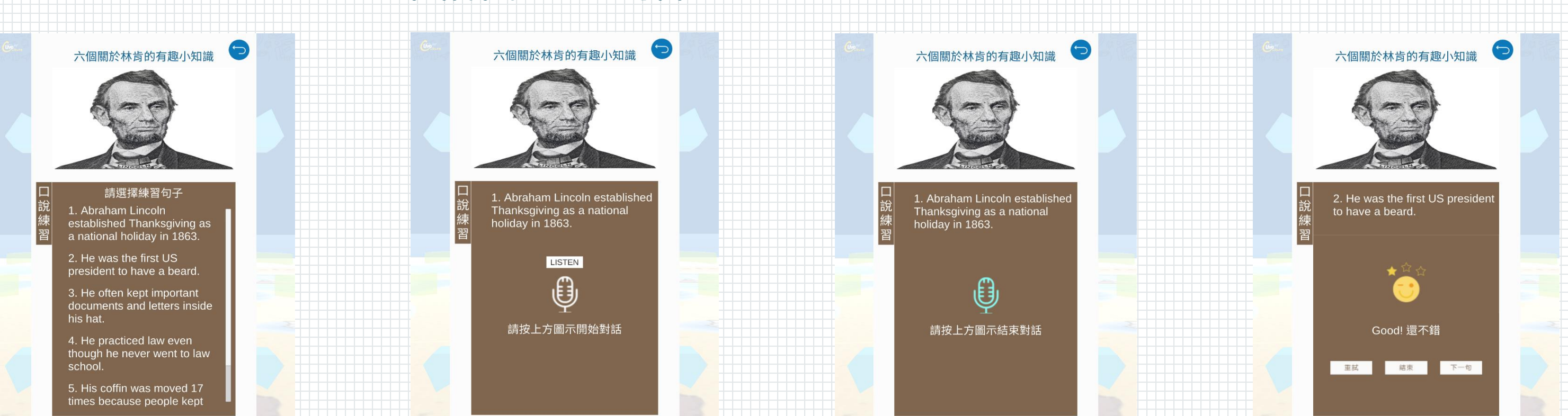

Page 3 中堰高商教授新发表。

#### 聆聽句型發音並進行口說練習。 2.實用句型模式

#### LIVE CULTURE 使用說明

## Q:什麼是學習任務?

#### 1. 點擊該主題的任務法題為

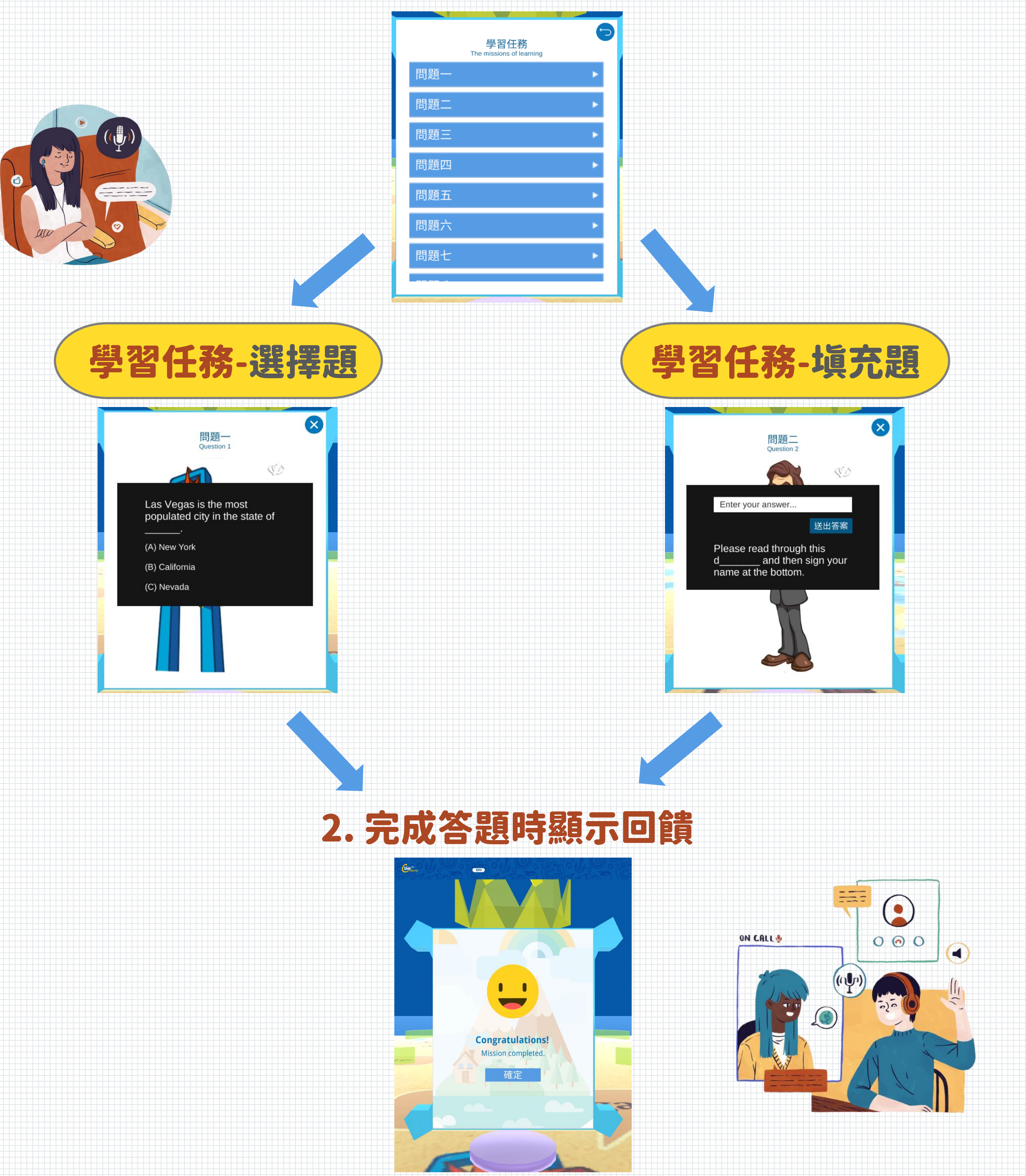

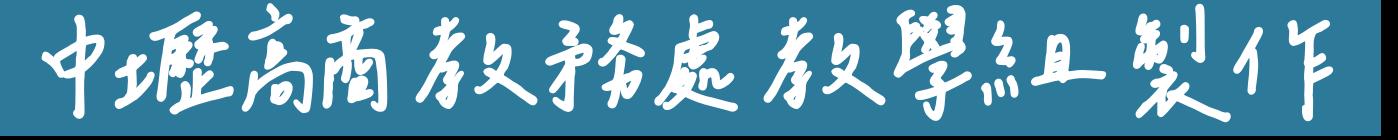